## Calculus 3 - Vector Functions

## **Derivatives**

We considered the function  $y = f(x)$  and a secant to the curve that goes through the points  $(x, f(x))$  and  $(x + \Delta x, f(x + \Delta x))$  (in red). Then we let  $\Delta x \rightarrow 0$  and the secant line (red) becomes the tangent line (blue)

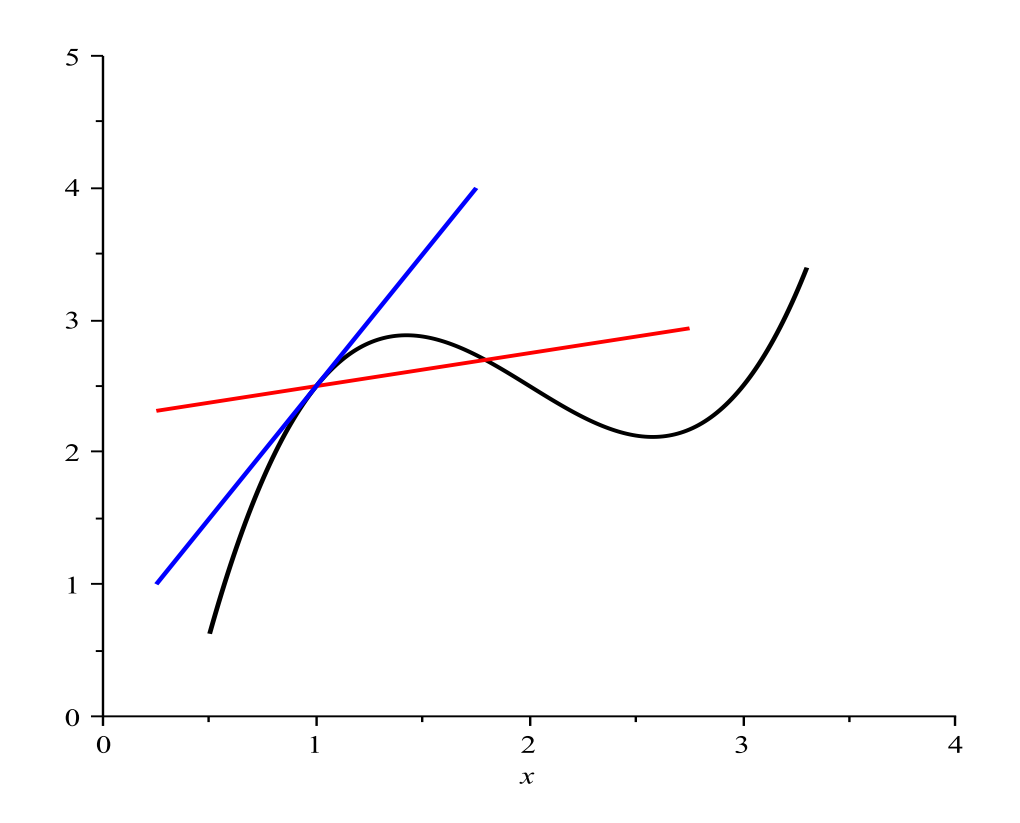

Mathematically, we define the derivative of a function  $y = f(x)$  as

$$
f'(x) = \lim_{\Delta x \to 0} \frac{f(x + \Delta x) - f(x)}{\Delta x}
$$
 (1)

We do the same thing for vector functions.

$$
\lim_{\Delta t \to 0} \frac{\overrightarrow{r}(t + \Delta t) - \overrightarrow{r}(t)}{\Delta t}
$$
 (2)

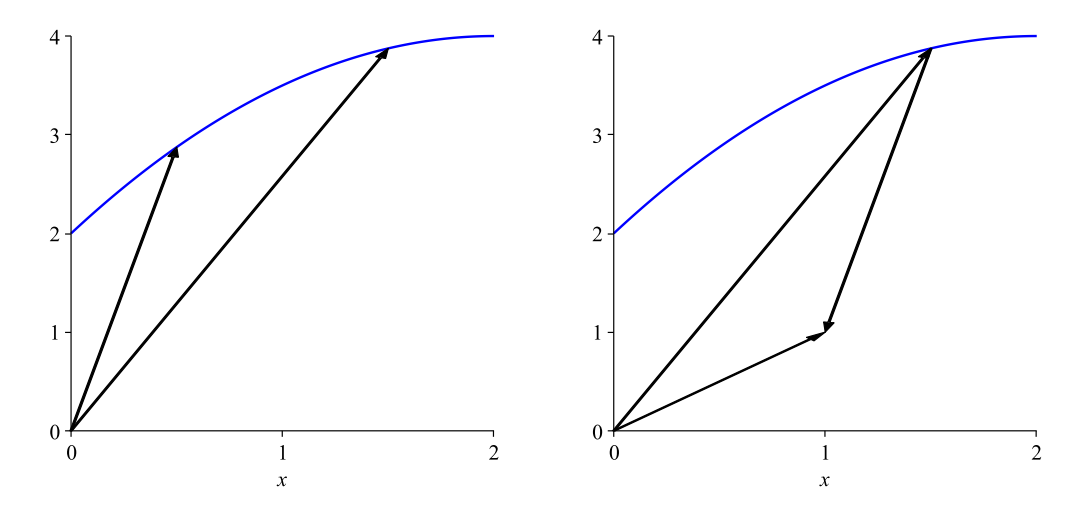

Figure 1: Vector Functions  $\vec{r}(t)$ ,  $\vec{r}(t + \Delta t)$  and  $\vec{r}(t + \Delta t) - \vec{r}(t)$ 

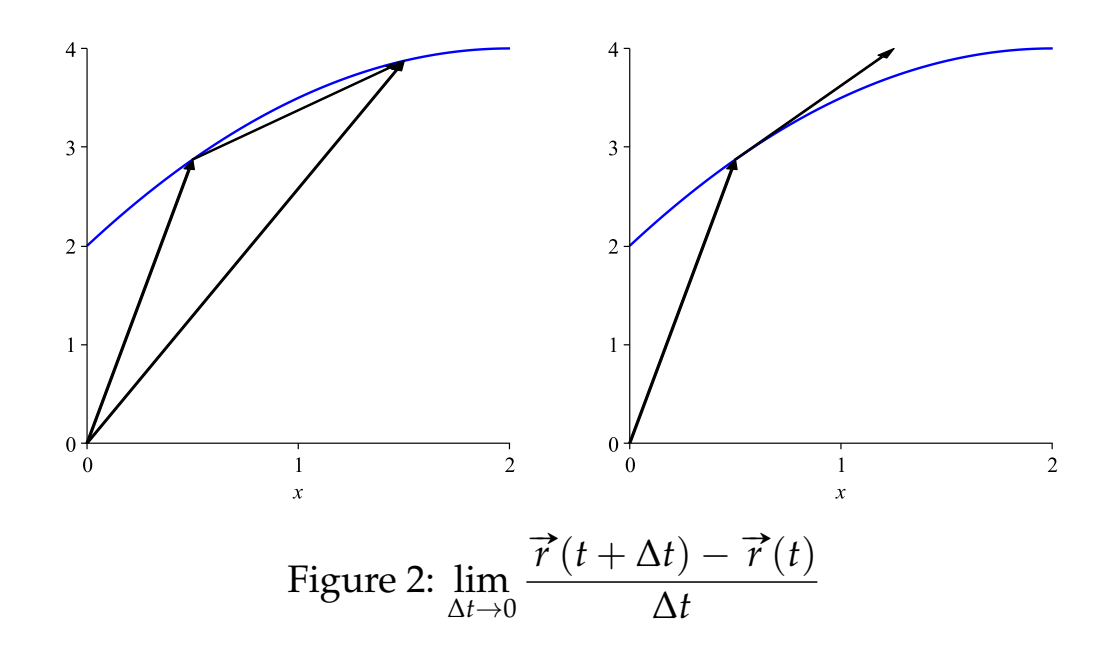

Now we consider the derivative analytically for the vector function  $\overrightarrow{r}(t) = \langle f(t), g(t) \rangle.$ 

$$
\vec{r}'(t) = \lim_{\Delta t \to 0} \frac{\vec{r}(t + \Delta t) - \vec{r}(t)}{\Delta t}
$$
\n
$$
= \lim_{\Delta t \to 0} \frac{\langle f(t + \Delta t), g(t + \Delta t) \rangle - \langle f(t), g(t) \rangle}{\Delta t}
$$
\n
$$
= \lim_{\Delta t \to 0} \left\langle \frac{f(t + \Delta t) - f(t)}{\Delta t}, \frac{g(t + \Delta t) - g(t)}{\Delta t} \right\rangle
$$
\n
$$
= \left\langle \lim_{\Delta t \to 0} \frac{f(t + \Delta t) - f(t)}{\Delta t}, \lim_{\Delta t \to 0} \frac{g(t + \Delta t) - g(t)}{\Delta t} \right\rangle
$$
\n
$$
= \langle f'(t), g'(t) \rangle
$$
\n(3)

so we have

$$
\overrightarrow{r}'(t) = \langle f'(t), g'(t) \rangle \tag{4}
$$

and all the derivative rules from Calc 1 apply.

*Example 1*

If  $\vec{r}(t) = < t, t^2 > \text{find } \vec{r}'(t)$ . A simple calculation gives  $\vec{r}'(t) = <1, 2t>$ 

*Example 2*

If  $\vec{r}(t) = < \cos t$ ,  $\sin t > \text{find } \vec{r}'(t)$ .

A simple calculation gives  $\vec{r}'(t) = < -\sin t$ , cos  $t >$ 

## *Example 3*

If  $\vec{r}'(t) = < t^2 - 1, 2t, t^2 + 1 > \text{find } \vec{r}'(t)$  and  $\vec{r}''(t)$ .

A simple calculation gives  $\vec{r}'(t) = < 2t, 2, 2t >$  and  $\vec{r}''(t) = < 2, 0, 2 >$ . A physical interpretation of  $\overrightarrow{r}''(t)$  will be given later.

## **Integrals**

As much as we can take derivatives of vector functions, we can integrate vector functions. So if  $\vec{r}(t) = \langle f(t), g(t) \rangle$  then for indefinite integrals

$$
\int \vec{r}(t)dt = \langle \int f(t)dt + c_1, \int g(t)dt + c_2 \rangle \tag{5}
$$

where  $c_1$  and  $c_2$  are arbitrary constants and for definite integrals

$$
\int_{a}^{b} \overrightarrow{r}(t)dt = \frac{\int_{a}^{b} f(t)dt}{\int_{a}^{b} g(t)dt}.
$$
 (6)

*Example 4*

If  $\vec{r}(t) = \cos t$ ,  $\sin t > \text{find} \int \vec{r}(t) dt$ . A simple calculation gives  $\int \vec{r}(t)dt = < \int \cos t dt + c_1, \int \sin t dt + c_2 > = < \sin t + c_1, -\cos t + c_2 >$ 

*Example 5* If  $\vec{r}(t) = < 3t^2, 2t$ , 1  $\frac{1}{t^2}$  > find  $\int_1^2$  $\overrightarrow{r}(t)dt$ . A simple calculation gives

$$
\int_{1}^{2} \vec{r}(t)dt = \left\langle \int_{1}^{2} 3t^{2}dt, \int_{1}^{2} 2tdt, \int_{1}^{2} \frac{1}{t^{2}}dt \right\rangle
$$
  
=  $\left\langle t^{3} \Big|_{1}^{2}, t^{2} \Big|_{1}^{2}, -\frac{1}{t} \Big|_{1}^{2} \right\rangle$  (7)  
=  $\left\langle 7, 3, \frac{1}{2} \right\rangle$